## SAP ABAP table IWP TOOL 02 ALV {Output table for RIWP TOOL 02}

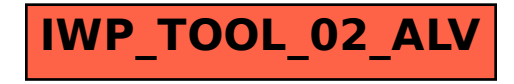